## **SQL Deployment**

➀

This page explains the **SQL Adapter** in Bridge context. If you were looking for the same information regarding the [PAS Designer,](https://doc.scheer-pas.com/display/DESIGNER) refer to [SQL](https://doc.scheer-pas.com/display/DESIGNER/SQL+Adapter)  [Adapter](https://doc.scheer-pas.com/display/DESIGNER/SQL+Adapter) in the Designer guide.

The following figure shows a component diagram that features an SQLLite database. The database type and name are given as tagged values (**dbType** and **dbConnectionString**). Refer to [Database Server-Specific Notes for SQL Adapters](https://doc.scheer-pas.com/display/BRIDGE/Database+Server-Specific+Notes+for+SQL+Adapters) for more details.

Figure: SQL Component Diagram Showing Connection Options

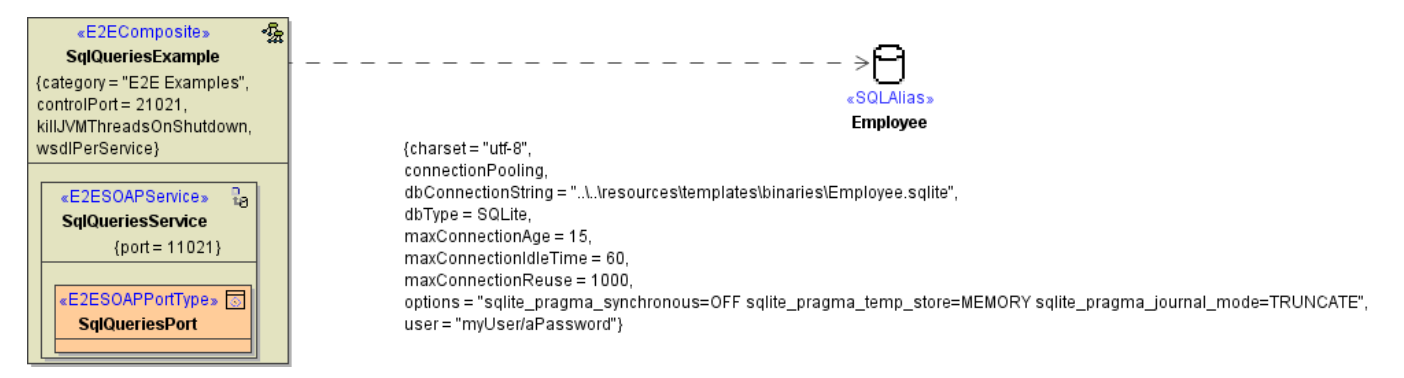

The <<SQLAlias>> Employee connects the xUML service with the sql database. Each <<SQLAdapter>> referencing the same alias connects to the same database. The options of these database connections are given as tagged values on the alias :

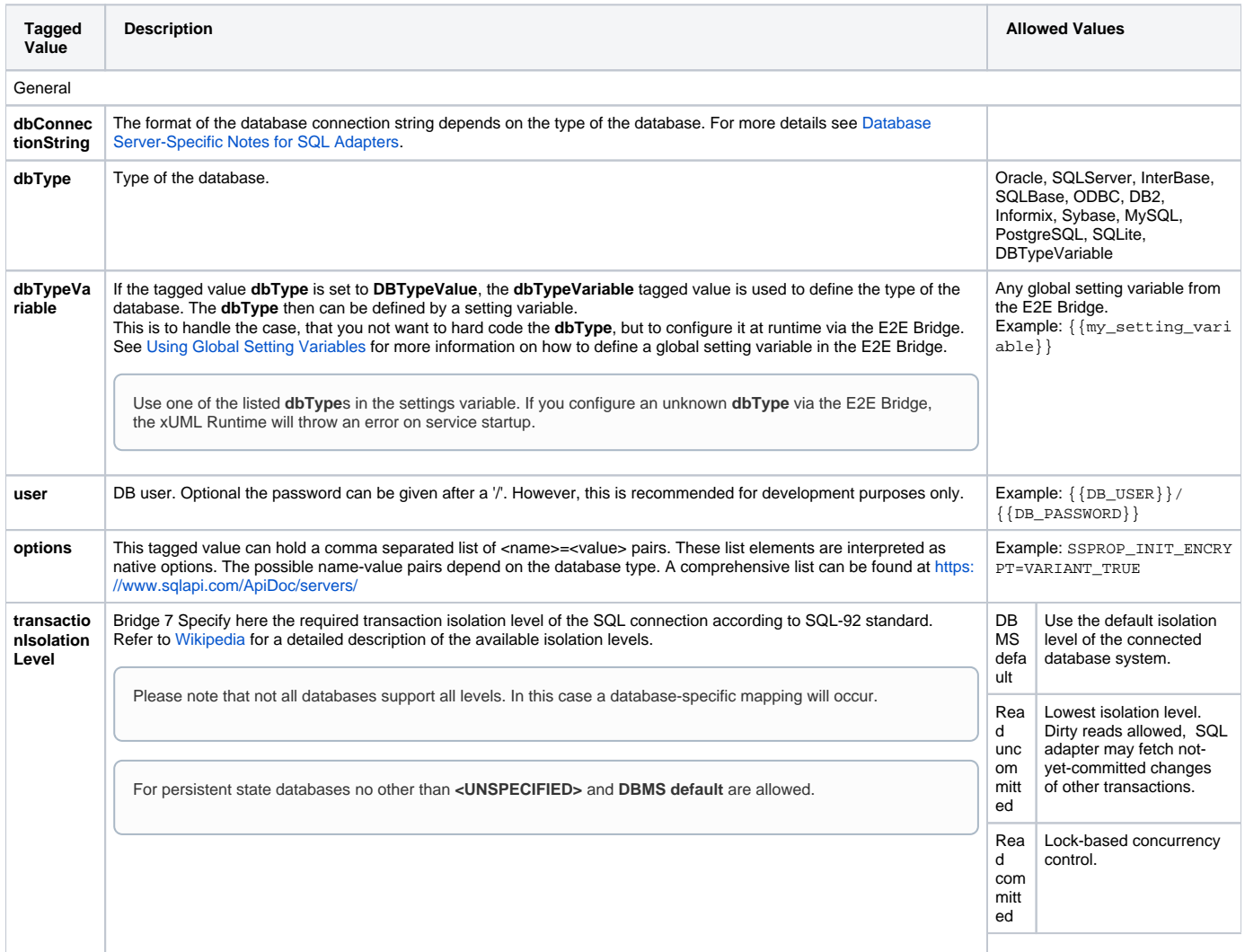

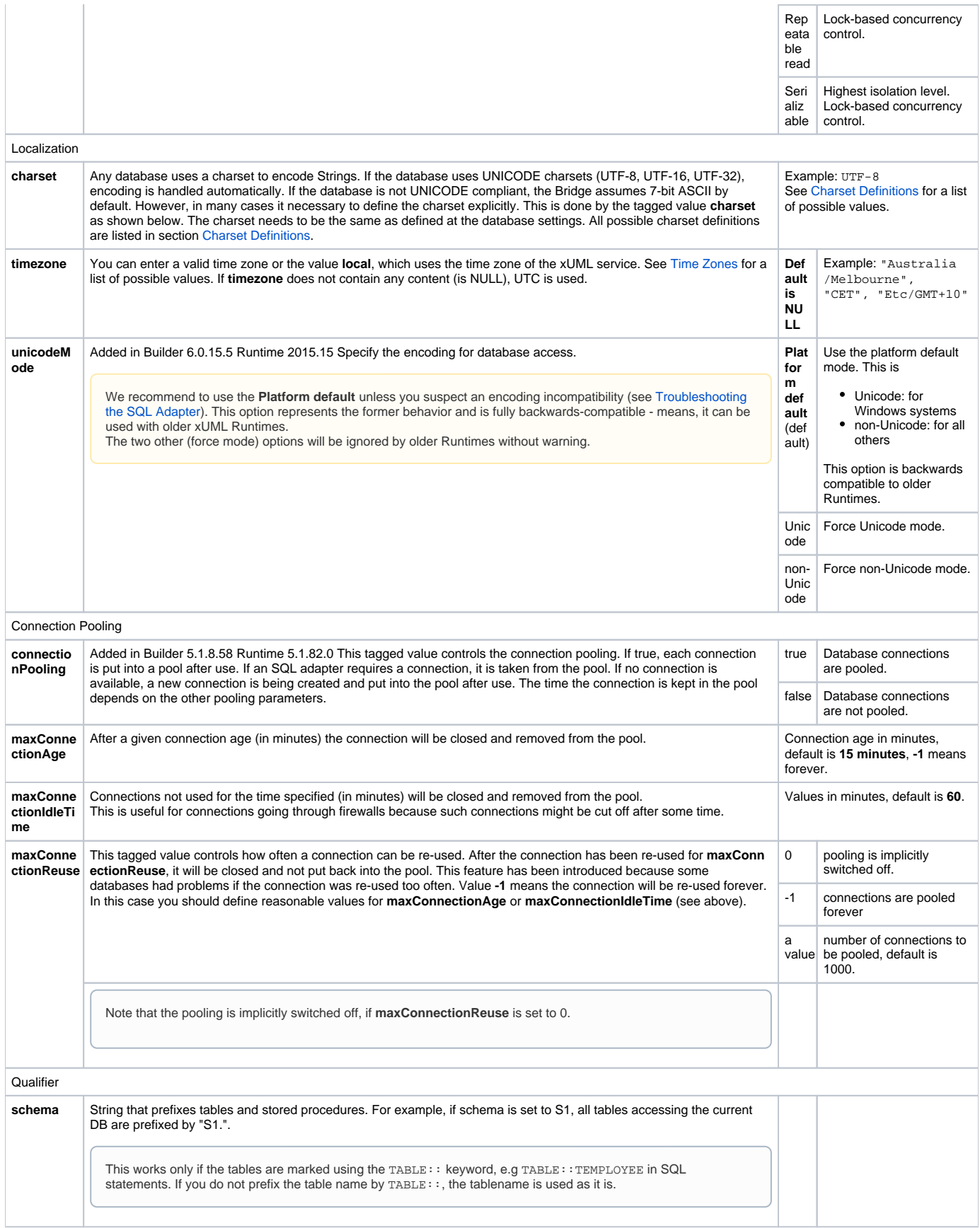

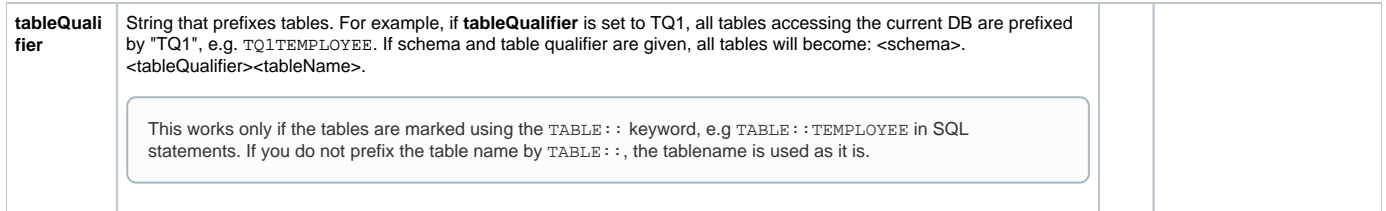